# **ASSEMBLY INSTRUCTIONS STRATUS OTTOMAN** 4' **BED**

### **IMPORTANT: READ THESE INSTRUCTIONS CAREFULLY BEFORE ATTEMPTING TO ASSEMBLE OR USE YOUR OTTOMAN BED FRAME.**

## **PLEASE KEEP THESE INSTRUCTIONS FOR FUTURE REFERENCE**

#### **HEALTH & SAFETY:**

DO NOT jump on this bed frame DO NOT use this bed frame if any parts are missing, damaged or worn DO NOT use this bed frame unless all fixings are tightly secured Always use on a level, even surface Please keep small parts out of reach of children.

**WARNING**: Take care when assembling the base, assemble the ottoman as close to its final position.The Ottoman has a powerful mechanism and after assembly should only be opened when the mattress is in place.

**WARNING:** IF THIS BED FRAME IS ON A LAMINATED FLOOR YOU MUST PLACE SOME PROTECTION UNDER ALL LEGS TO STOP THE BED FRAME FROM MOVING. IF THIS IS NOT ADHERED TO THERE IS NO GUARANTEE IF THE BED FRAME COLLAPSES

#### **CARE & MAINTENANCE:**

Periodically check all screws & fixings to ensure they are tightly secured DO NOT push the bed frame as this will damage the legs. Always lift the bed with 2 people whenever you need to change the bed frames position Keep any sharp objects away from the bed frame

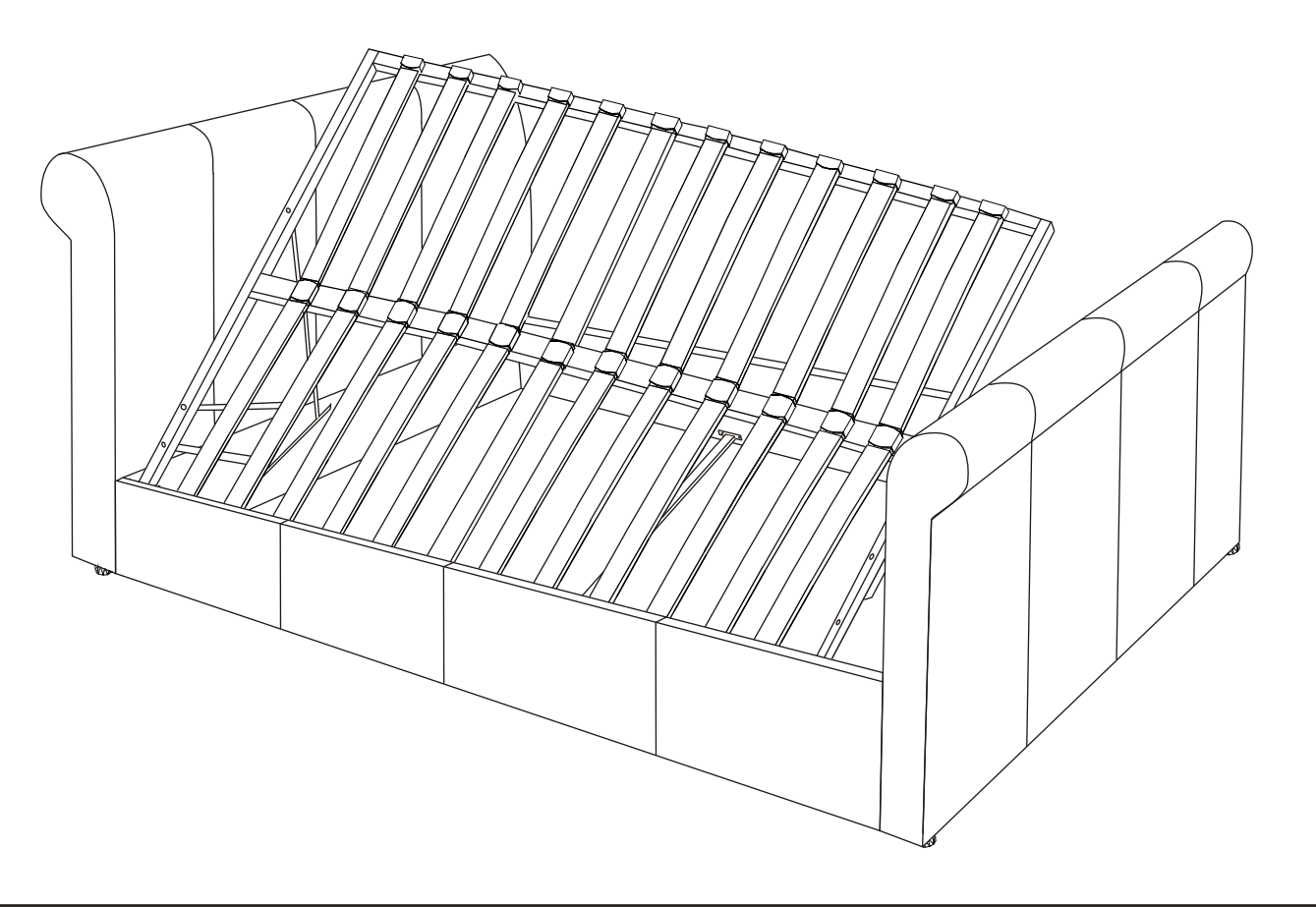

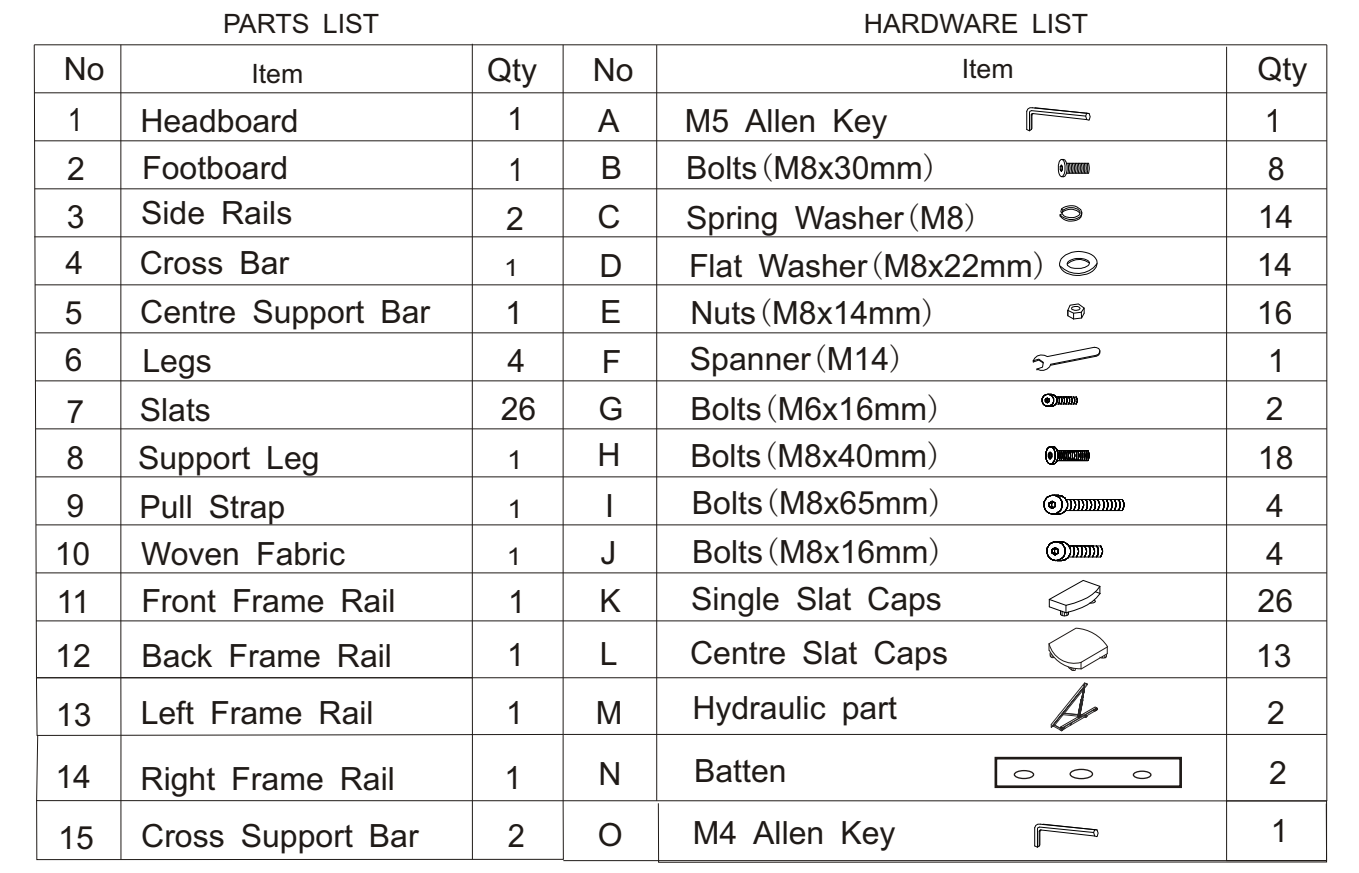

## Step 1

**DO NOT USE ANY POWER TOOLS AS THIS MAY DAMAGE THE BED FRAME AND WILL INVALIDATE ANY CLAIMS**. To fix the legs(6) to the headboard(1)and footboard(2). To fix the side rails(3) to the headboard(1) and footboard(2) you will need to use hardware parts  $(B)$ ,  $(C)$ ,  $(D)$  with the M5 allen key(A). **DO NOT FULL TIGHTEN AT THIS STAGE**.

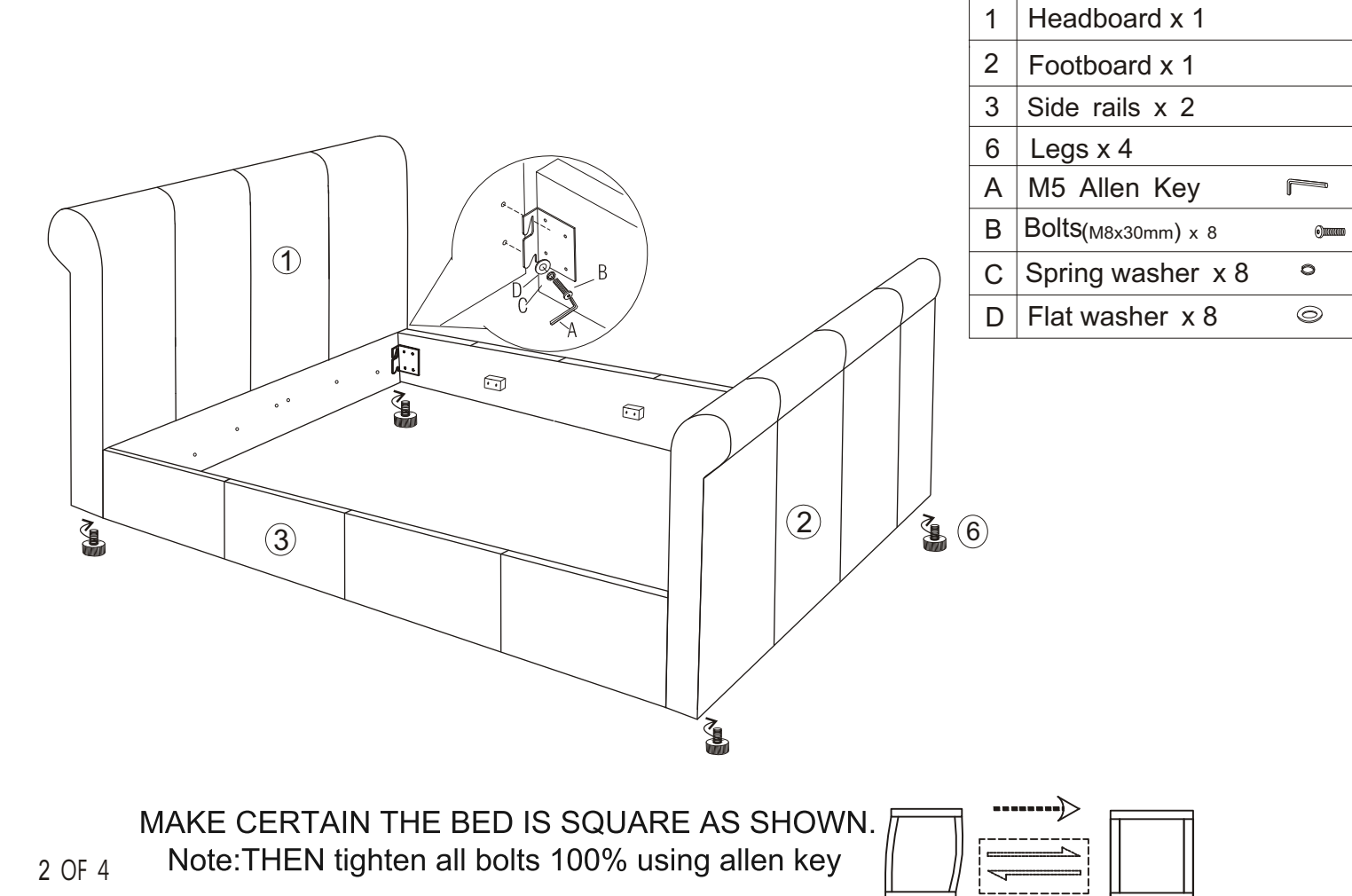

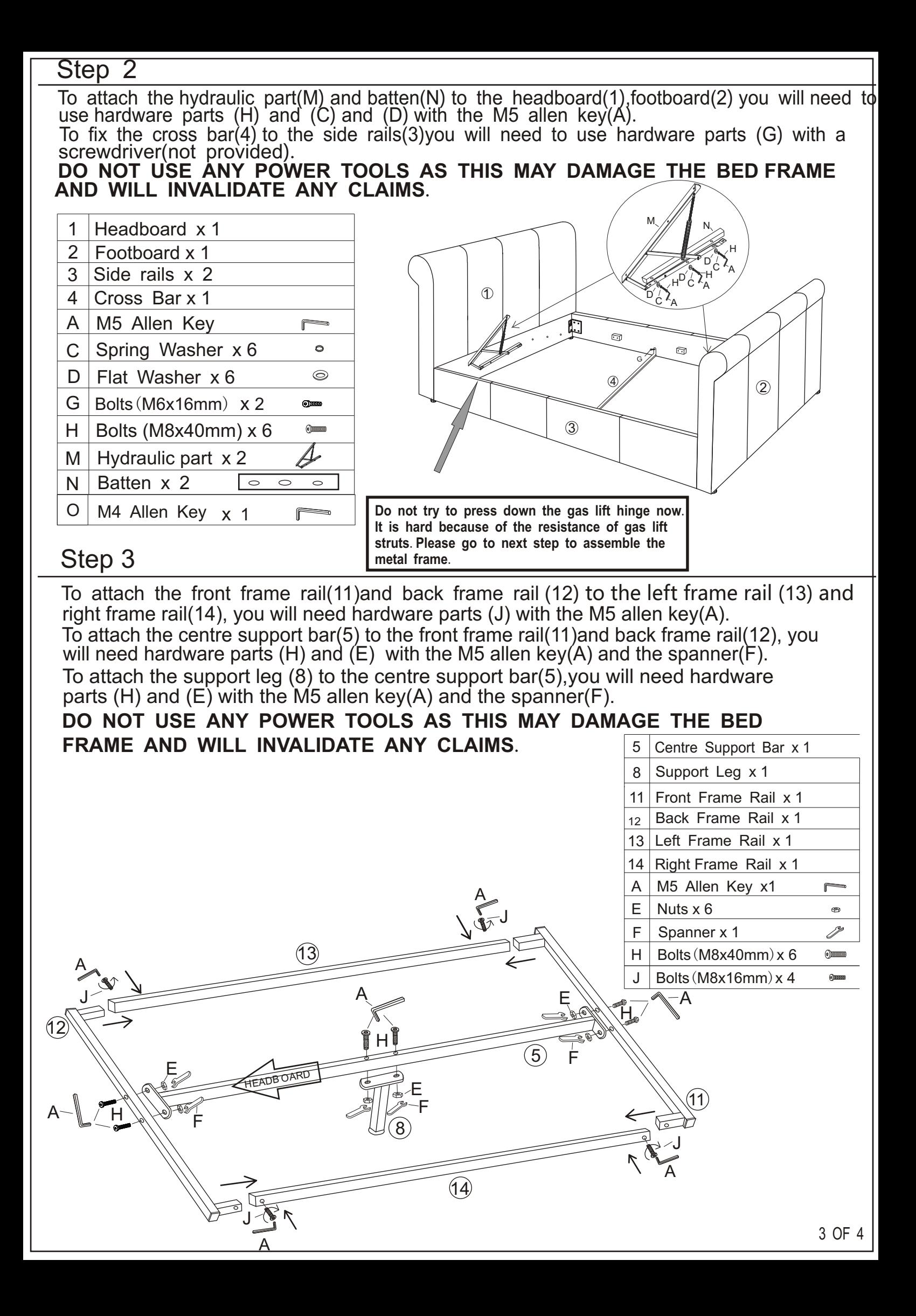

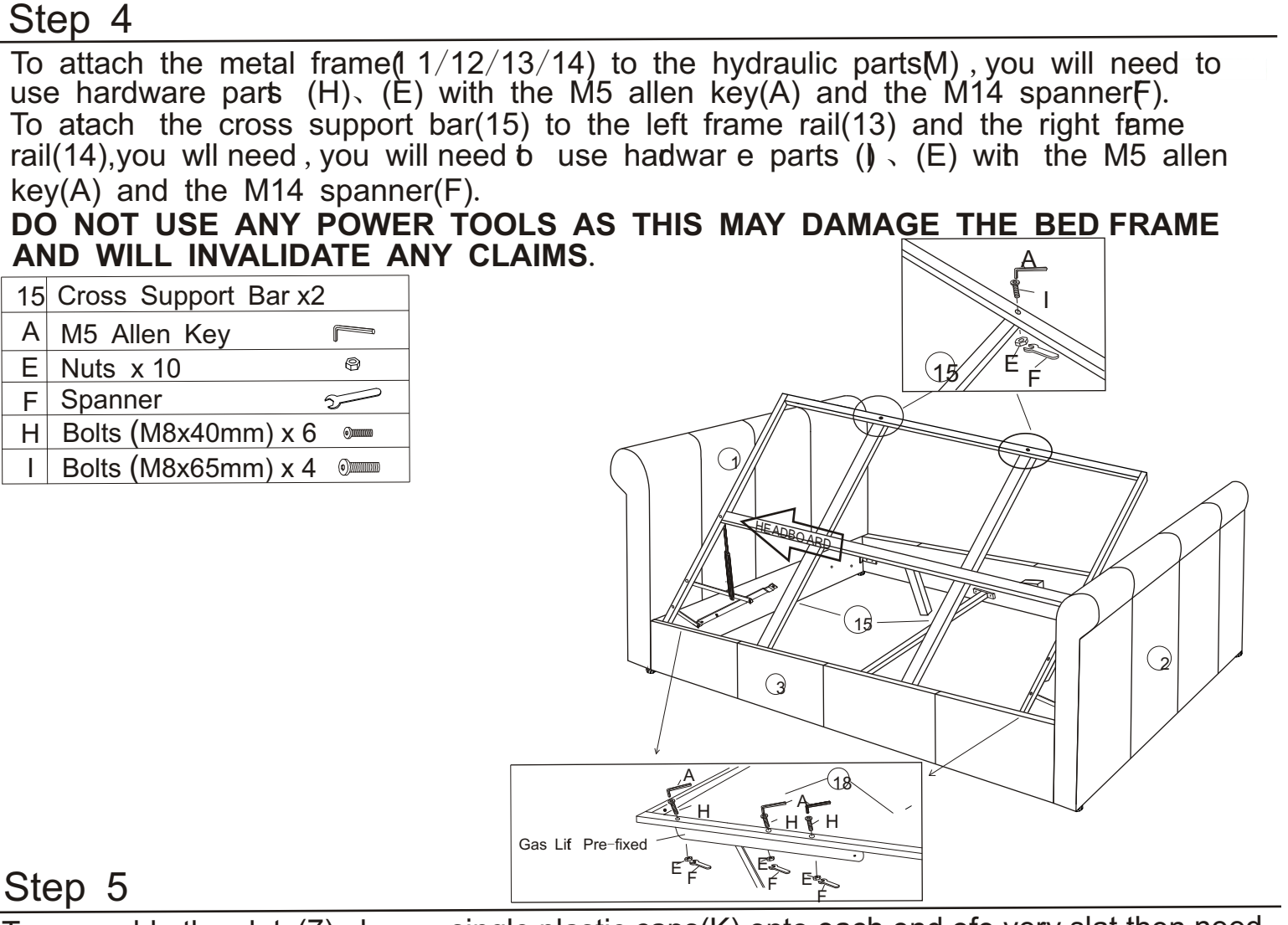

To assemble the slats(7) place a single plastic caps(K) onto each end ofe very slat then need push the centre slat  $\c{caps}(L)$  into the metal frame.

To attach the pull strap(9) toth e lef or right frame rail (13/14) you will place the pull strap(9) beneath the metalfr ame and then pull the strap on the inner side of the frame through the strape onth e outer sideo f the frame to form <sup>a</sup> knot.

Tilt the bedframe on b its side and attach the fabric base(10.)

7K**DO NOT USE ANY POWER TOOLS AS THSI MAY DAMAGE THE BED FRAME AND WILL INVALIDATE ANY CLAIMS**.

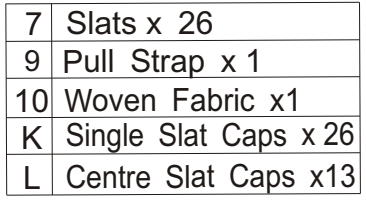

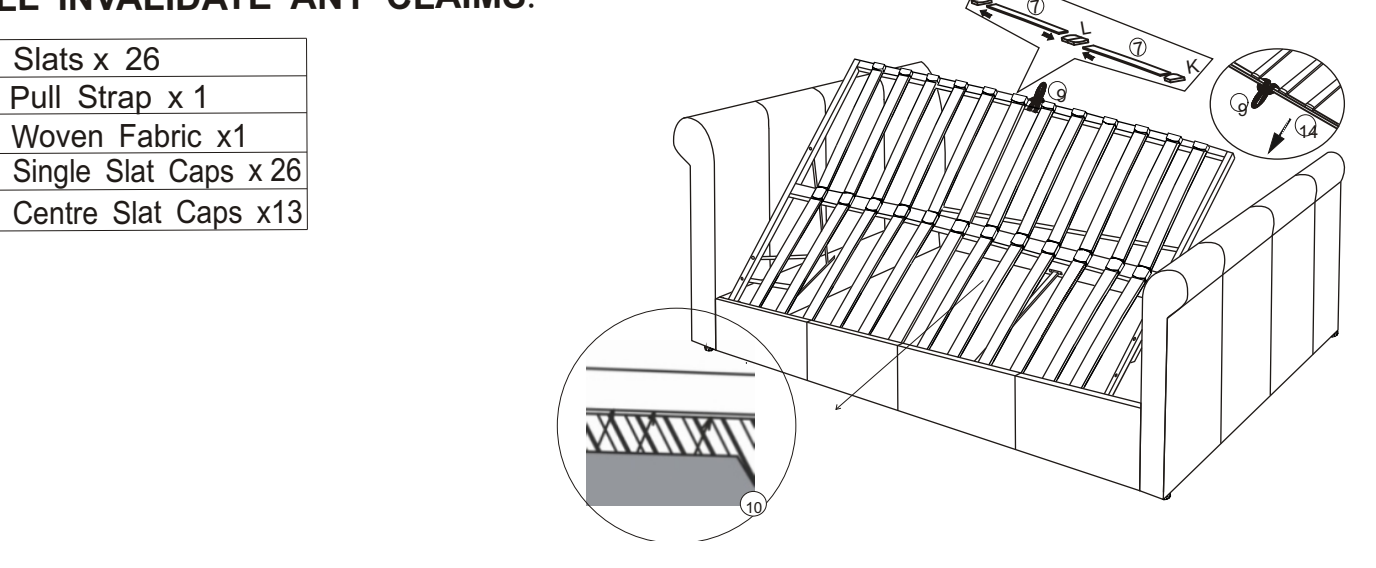